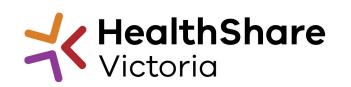

Official

# Supplier Briefing

Pathology Consumables HPVITS2024-042

Tuesday 10<sup>th</sup> October 2023 (2:30pm- 3:30pm) Carolina Munoz - Category Manager Ian Sheo - Senior Category Manager

# Agenda

- HSV Overview
- Supplier Code of Conduct / Fair Jobs Code / Local Jobs First
- Master Supply Agreement (MSA)
- Project Team
- Invitation to Supply
  - o ITS Objectives
  - o Contract Features
  - Proposed Timeline
  - Statement of Requirements (SOR)
  - Product References / Samples
  - Tender Response Worksheet (TRW)
- HSV Procurement Portal
- Next Steps

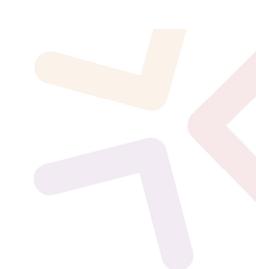

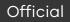

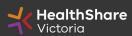

# HealthShare Victoria

### Our purpose

- HSV is an independent public sector and commercially oriented supply chain, procurement and corporate services organisation.
- HSV partners with public health services and suppliers to deliver significant public health system benefits including consistent access to goods, improved quality of care and substantial savings, helping to deliver better healthcare for all.

### **Our core functions**

- Manage a state-wide supply chain for medical consumables, including PPE
- Coordinate state-wide strategic procurement
- Deliver more efficient corporate services

### Our vision

• We help to deliver safe, affordable and sustainable healthcare.

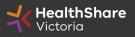

# **HSV Organisation**

- Independent statutory authority funded by the Department of Health
- Established on 1 January 2021, HSV brings the former Health Purchasing Victoria's existing functions and major supply chain assets under single management
- Receives legislative support to establish whole of health contracts
- Processes based on the Victorian Government Procurement Board's (VGPB) Strategic Sourcing Principles

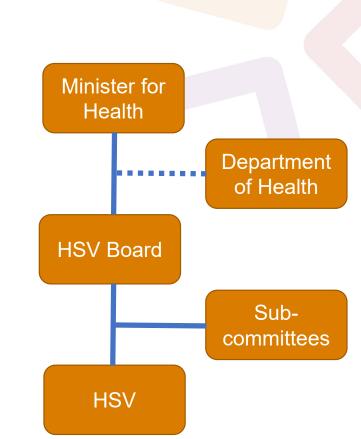

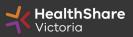

# **HSV** Objectives

- Facilitate access to goods, services and equipment on best-value terms
- Collective purchasing power to establish whole-of-state contracts
- Foster supply chain and process improvement through relationships with suppliers & health services
- Ensure probity is maintained in all activities

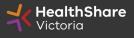

## Victorian health suppliers minimum standards

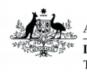

Australian Government
Department of Health
Therapeutic Goods Administration

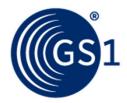

- Therapeutic Goods

   TGA approved
- **GS1 data standards** (NPC contract compliance obligation)

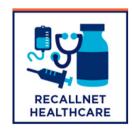

• **Recall Health** (contract compliance obligation)

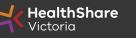

# Supplier Code of Conduct

The Victorian State Government is committed to ethical, sustainable and socially responsible procurement.

In ensuring that our suppliers maintain the same values as the Government, the State has established a <u>Supplier Code of Conduct</u>.

The Code outlines minimum ethical standards in behaviour that suppliers will aspire to meet when conducting business with, or on behalf of, the State:

- Integrity, ethics and conduct
- Conflict of interest, gifts, benefits and hospitality
- Corporate governance
- Labour and human rights
- Health and safety
- Environmental management

It is a mandatory requirement that you understand and acknowledge commitment to the code, and ensure it is understood by related parties, contractors and sub-contractors if awarded.

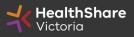

# Fair Jobs Code

The Fair Jobs Code (FJC) aims to improve employment outcomes for persons employed by suppliers and service providers to the Victorian government.

The FJC applies to the threshold procurement contracts (contracts with a value of \$3 million or more exclusive of GST) and high value procurement contracts (with a value of \$20 million or more exclusive of GST).

### **Respondents must complete:**

- Fair Jobs Code Preassessment Certificate
- Fair Jobs Code Plan
- Agreement and continuing FJC obligations

For more information visit www.buyingfor.vic.gov.au/prepare-fair-jobs-code-plan

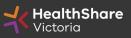

# Local Jobs First

Through Local Jobs First (LJF) policy, the Victorian Government is committed to improving opportunities for local suppliers to create more new jobs and grow the economy.

### What you need to know

- You are not required to provide a Local Industry Development Plan (LIDP) at this stage
- If awarded to contract, you might be subsequently requested to produce a LIDP to support the evaluation of your offer

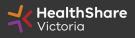

# Master Supply Agreement

### **Current state**

### Future for all <u>NEW</u> market approaches

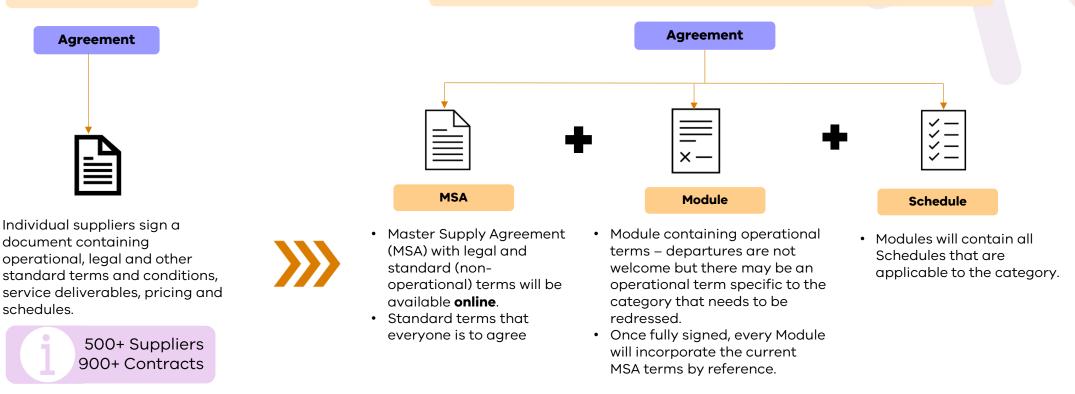

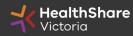

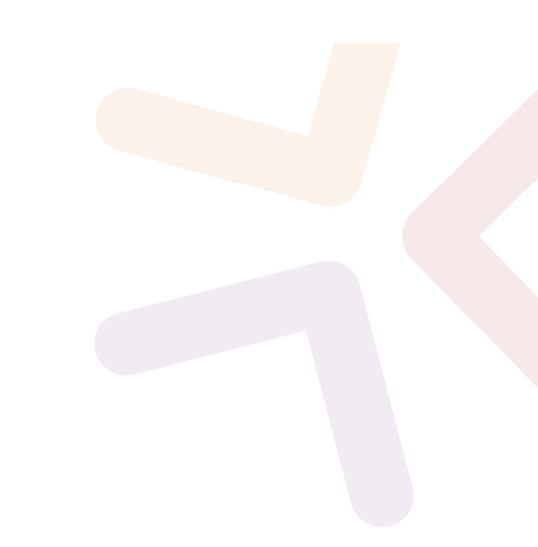

# Project Team - Members

#### **Carolina Munoz**

Category Manager Lead for this ITS

#### Ian Sheo

Senior Category Manager Provide guidance and support for the ITS

#### Gordon Szegi / Cristina Mattia

HSV Biomedical Advisor / Clinical Products Advisor Provide guidance and support on supplier and product compliance to the SoR and regulatory and general requirements of this ITS

#### **Mark Lennen**

Head of Sourcing- Equipment Provide guidance and support to the sourcing program

#### **Product Reference Group (PRG)**

Representatives from VIC Public Hospitals Assist with the development and endorsement of the ITS strategy and specification & award outcome

Official

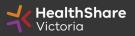

# Project Team - Roles & Responsibilities

| Scope                                      | Responsibility     |
|--------------------------------------------|--------------------|
| Scope, specification & evaluation criteria | HSV/PRG            |
| ITS evaluation, recommend award            | HSV/PRG            |
| Approve award                              | HSV                |
| Execute contracts with suppliers           | HSV                |
| Place orders & receive goods/services      | HSV/Health Service |
| Make payment                               | HSV/Health Service |

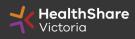

# Invitation to Supply (ITS)

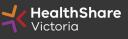

Official

# **ITS Objectives**

- Achieve best value for money (VFM) outcome
- Expand scope and value under contract
- Transparent and efficient ITS process
- Develop supplier relationship management
- Create efficiency in tendering and category management through use of the National Product Catalogue (NPC)

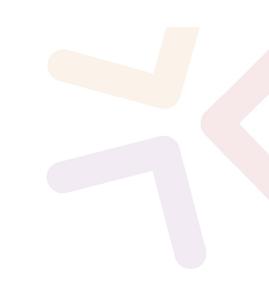

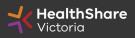

# **Contract Features**

- Structure: Closed panel
- Term: 4+2 years

### Scope:

- All existing Pathology Consumables categories
- Greenfield sub-categories, including new point of care testing consumables (glucose, ketone, drugs, RSV, among others), RPMI medium, counting chambers, biohazard specimen bags, and temperature indicating strips.

### • Pricing:

- Volume breaks and pallet pricing for products
- Mid-term price review mechanism

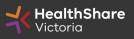

# Timeline

| Key Activities                          | Date                       |
|-----------------------------------------|----------------------------|
| Industry briefing session - TODAY       | October 10, 2023           |
| ITS release date                        | October 13, 2023           |
| Last date for ITS questions             | November 6, 2023           |
| ITS closing date and time               | November 10, 2023          |
| Evaluation and clarification period     | November 2023-January 2024 |
| Respondents advised of outcome          | February 2024              |
| Agreement execution                     | February 2024              |
| Health services notification of outcome | March 2024                 |
| Agreement commencement date             | May 1, 2024                |

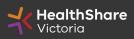

# Distributors

### **Respondents nominating Distributors must:**

- Provide nomination letter
- Reflected in TRW
- Inform Distributors of the ITS outcome
- Provide Distributors with contract

### Successful respondents (Contract Holder) is accountable for:

- Product availability (backorders, recalls)
- HSV Sales reports and Stock on Hand Reports
- Correct invoice pricing
- Contract Variations

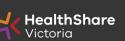

# Statement of Requirements (SoR)

- Used to validate supplier and product compliance
- Tendered Equipment in TRW must align with SoR & product catalogue
- List products in one sub-category only
- "Partially Comply" or "Does Not Comply" responses must provide comments / justification
- Must be submitted in full and only to be provided in the requested format in .xlsx file only
- Refer to SoR file for categories in scope

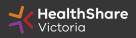

# **Tendered Product References**

#### **Required for:**

- Products that are not on the current contract
- Products that have no sales by the reference sites listed in the Royal College of Pathologists of Australasia (RCPA) or Victorian Public Health Services.

### **Suppliers must:**

• Provide a maximum of 3 referees based on the RCPA list as per Tender Response Worksheet (TRW) and Statement of Requirements (SOR)

### **Referees must:**

- Provide a written reference of the product, including:
  - Confirmation of no conflict of interest (COI)
  - Confirmation of clinical suitability of the product
  - o Usage

### Submission:

• Reference letter needs to be returned by the referees to HSV at <u>Helpdesk@healthsharevic.org.au</u>, prior to the tender close date.

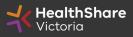

### Product Samples (products not on current HSV contract)

- If it is determined that samples are needed, HSV will reach out to the respective respondent of this tender to provide them. Respondents are required to provide the requested number of samples clearly labelled with supplier name, product part no., product description and subcategory no.
- If a product range is being tendered, please provide samples of the most common items (e.g., different length or size) in that range. You may also be required to pack samples into separate sets for distribution to evaluators.
- Any samples requested and not submitted by respondent in the tender will not be evaluated and may not be awarded
- Samples will be sent attention to: Carolina Munoz/ Ian Sheo and Respondent will be informed on when and where the samples needs to be delivered to.

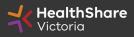

## Tender Response Worksheet (TRW)

- Used to create product & price list
- Used for product evaluation
- Used to create the pricing schedule
- Referee details to be captured in TRW
- The TRW has changed since the last tender
- If you require a copy your latest pricing schedule extract, request via email after this session

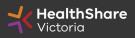

### Tender Response Worksheet (TRW)

### Instructions for completion

- Complete **<u>all</u>** requested information
  - Mandatory data missing = Product won't be awarded
- Only tender a product once, in most relevant subcategory
- The "Commercial" and "Clinical" tabs are linked for each Category by the "Auto populated" (Grey) Cells. <u>Do not override or delete these formulas</u>
- To add rows (if >500 products per category) ensure that rows are added to both the "Commercial" and "Clinical" tabs & all formulas "fill down". Contact HSV if required
- <u>Do not add or delete columns, or individual cells</u>, this may create unforeseen issues with the "Auto populated" cells for that category
- Provide responses in the requested format (and units if applicable)

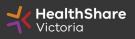

### Data Integrity – Product Description

### **Product Naming Convention:**

MAJOR NOUN MINOR NOUN PROPERTY 1 PROPERTY 2 PROPERTY 3 PROPERTY 4 PROPERTY 5 PROPERTY 6... (BRAND NAME) MANUFACTURER PART NUMBER/ITEM NUMBER

Example: **DRESSING FILM** TRANSPARENT ADHESIVE 20cm x 30cm LATEX-FREE STERILE (TEGADERM) 1629

- Major Noun: DRESSING (Expressed as the singular)
- Minor Noun: FILM
- Properties: TRANSPARENT ADHESIVE 20cm x 30cm LATEX-FREE STERILE
- Brand (as visible on the packaging): (TEGADERM) (Always enclosed in brackets)
- Manufacturer Part Number/Item number (as visible on the packaging): 1629

All descriptions in upper case, except for the unit of measurement

Description will be devoid of symbols unless they are required for joining a word (NON-STERILE, LATEX-FREE, 2-PLY) or representing a strength i.e. 5% or 350mg/mL etc.

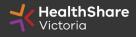

### Data Integrity in TRW

### Poor quality information may result in non-award of tendered items

- Human and machine understandable descriptions i.e. it must be easier for nonspecialists to interpret e.g.
  - **No (or very limited) abbreviations**, especially if not common or ambiguous to a non-expert (Don't write N/S for non-sterile, Sz for size, Disp for disposable, similarly L/LG/LRG may not appear in a search for "Large"
- Give **appropriate units** where required: Don't write 100x5; Use 100mm x 5mm.
- If sizing is not standardised among suppliers, **consider adding dimensions** or a more standardised sizing measure as well
- Avoid using Brand names, <sup>®</sup>, <sup>™</sup>, and company specific jargon unless required. Add standard terminology if jargon may not be understood by non expert
- All components of Sets (and kits if applicable) must be listed
- Ordering part numbers & descriptions must be complete and unique

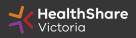

## Data Integrity in TRW

- The **UNSPSC** must be given to at least **Level 3** (preferably L4) (L3 = 42xxxx00)
- The ARTG must have a number or be listed as "EXEMPT" (TBC/TBA = non award)
- UOM descriptor must be reflective of the standardised GS1 Packaging Type descriptor (e.g. 'carton' not 'sleeve')
- **Country of Manufacture** must be populated and reflective of GS1 code lists (e.g. 1: Australia, not Aust, not Victoria e.g. 2: United States, not USA or America or Iowa)
- Use commas or semi colons to separate properties where appropriate
- Use S.I. units
- Ensure **all Clinical Properties** requested are completed
- For Free text fields, if a property is Not Applicable to your product, please add "N/A" rather than leave blank

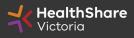

## Data Integrity- TRW Errors

### ITS Missing Data-By Category

• Use this summary to ensure the same number of products in the "Commercial" and "Clinical" tabs

### ITS Missing Data-By Subcategory

• Use this summary to ensure the same number of products in each subcategory in the "Commercial" and "Clinical" tabs

### ITS Missing Data-Full Breakdown

• Use this summary for a full breakdown of missing data and possible errors. In most cases hyperlinks from this sheet will take you straight to the error for speedy rectification.

Tip: If the TRW is running slow, set calculations to manual while entering data, and back to auto-calculate once finished to check if any data is incorrect or missed

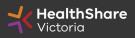

# HSV Procurement Portal

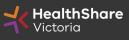

Official

# **Procurement Portal**

Tender document download, tender related questions, and tender submission from the HSV Procurement Portal ONLY

Register/Access at <u>healthsharevic.org.au</u>

Each HSV Procurement Portal company account has one superuser responsible for managing sub-users, including visibility of the EOI documentation

Technical Issues? Contact HSV Procurement Portal (Jaggaer) Customer Support Ph: 02 8074 8627 <u>customersupport@jaggaer.com</u>

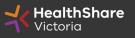

### **New User?** Go to <u>healthsharevic.org.au</u> and click *Register*

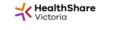

About Us 👻 News 🐃 Contracts and Tenders 👻 Resources 👻 Compliance 🐃 Help Centre 🔹 Contact Us 👻 COVID-19 👻

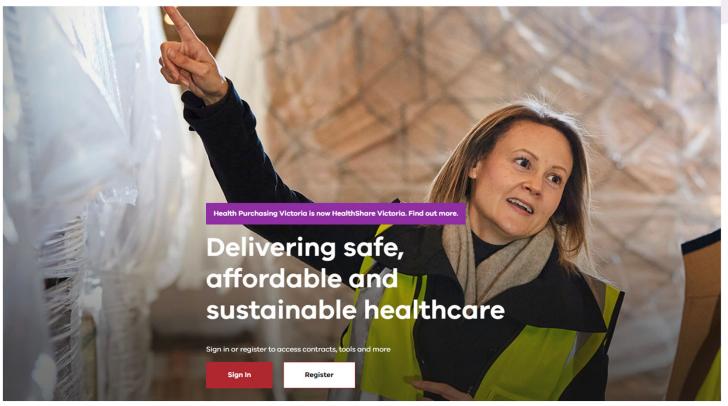

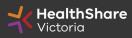

Official

### Register

Welcome to HealthShare Victoria's website. To register for an account to access targeted content, please register as a supplier or health service below.

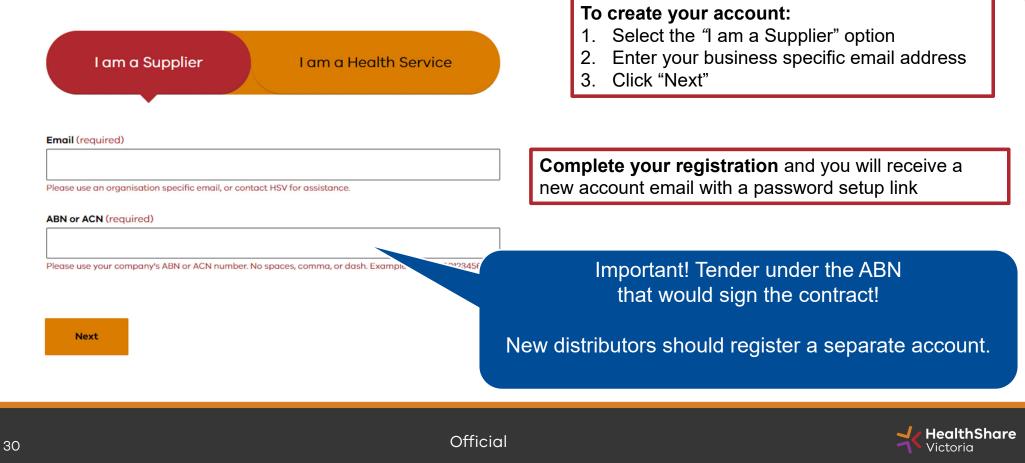

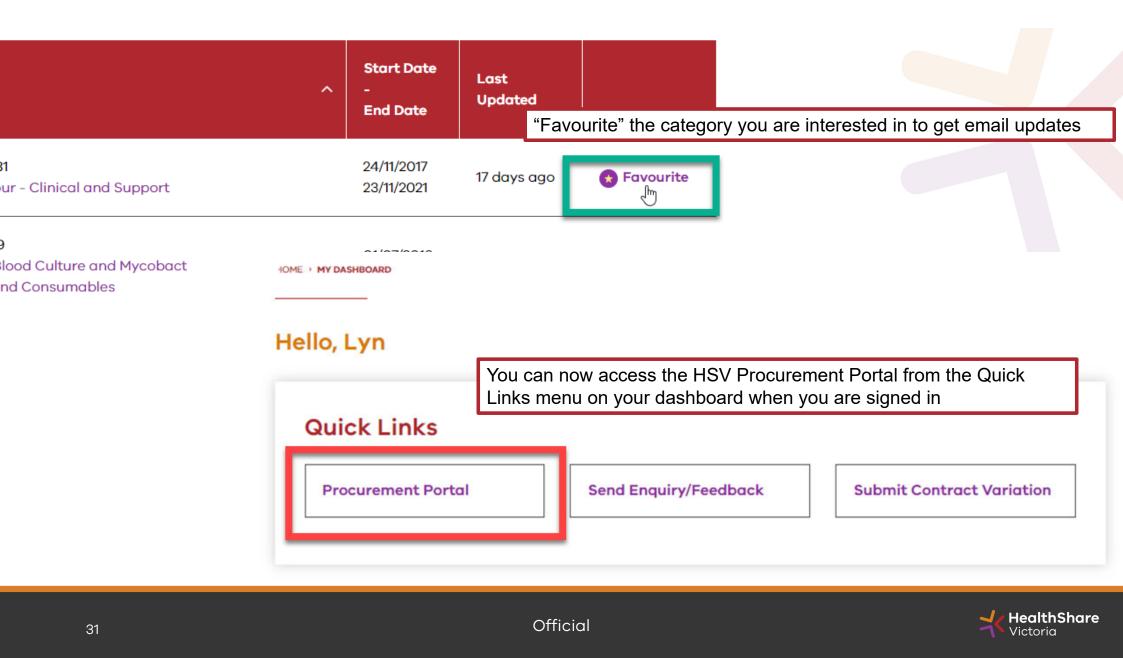

You will be directed to the Procurement Portal where you can access any open RFx or edit your personal profile

| Victo          | <b>IlthShare</b><br>oria      |                                           |                                                       |       | If you are in A<br>If you are outside of Australia, please (click h                         | ase contact the Jaggaer hel<br>ustralia please call: 02 8074<br>here) for overseas phone nur<br>il: customersupport@jaggae |
|----------------|-------------------------------|-------------------------------------------|-------------------------------------------------------|-------|---------------------------------------------------------------------------------------------|----------------------------------------------------------------------------------------------------|
| Main Dashboard |                               |                                           |                                                       |       |                                                                                             | ¢                                                                                                    |
| 🔠 My Runni     | ng Surveys                    | . – .                                     | 📣 New Messages (last 30 days)                         | . 🗆 . | My RFQs with Pending Responses                                                              | . = .                                                                                                    |
| (i) No Scored  | ards to display               |                                           | O No Unread Messages                                  |       | (i) No RFQs to display                                                                      |                                                                                                    |
|                |                               |                                           |                                                       |       |                                                                                             |                                                                                                    |
|                |                               |                                           |                                                       |       |                                                                                             |                                                                                                    |
|                | to All Suppliers              | . 🖃 ,                                     | My RFIs with Pending Responses                        | . 🗆 . | Quick Links Standard Links                                                                  | , <del>-</del> .                                                                                                    |
|                | to All Suppliers<br>htly Open | <br>Next Closing Date<br>15/01/2021 14:00 | My RFIs with Pending Responses     No RFIs to display |       | CO Quick Links                                                                              | , <del>-</del> .                                                                                                    |
| Currer         | ntly Open                     | Next Closing Date                         |                                                       | . – . | <ul> <li>Standard Links</li> </ul>                                                          | . — .                                                                                                    |
| Currer         | ntly Open<br>2                | Next Closing Date<br>15/01/2021 14:00     |                                                       | . – . | <ul> <li>Standard Links</li> <li>My Contracts</li> </ul>                                    | . 🗖 .                                                                                                    |
| Currer         | ntly Open<br>2                | Next Closing Date<br>15/01/2021 14:00     |                                                       |       | <ul> <li>Standard Links</li> <li>My Contracts</li> <li>Projects</li> </ul>                  | , <del>-</del> .                                                                                                    |
| Currer         | ntly Open<br>2                | Next Closing Date<br>15/01/2021 14:00     |                                                       |       | <ul> <li>Standard Links</li> <li>My Contracts</li> <li>Projects</li> <li>My RFIs</li> </ul> | . – .                                                                                                    |

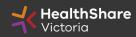

If you are the Super User you will receive all system alerts. Add additional contact email addresses to yours using ; as a separator.

| ▼ User:                                                     | 💄 Active                                 |
|-------------------------------------------------------------|------------------------------------------|
| Division: Division                                          |                                          |
|                                                             | Save × Cancel                            |
|                                                             |                                          |
| User Details                                                |                                          |
|                                                             |                                          |
| * Last Name                                                 | Smith                                    |
| * First Name                                                | Jane                                     |
| User Status                                                 | Active                                   |
| User Tag for Codes                                          |                                          |
| * Email                                                     | j.smith@example.com                      |
| * Telephone Number                                          | 01557330165                              |
| Mobile Phone Number must start with '+' and contain digits  |                                          |
| from 0 to 9 (min 8 max 15) with no spaces. The first number | +61410000000                             |
| can not be 0.                                               |                                          |
| Division                                                    | Division                                 |
| Department                                                  |                                          |
| Role                                                        |                                          |
| Username                                                    | 3m australia                             |
| * Preferred Language                                        | English (UK) 🗸                           |
| * Time Zone                                                 | (GMT +10:00) Sydney, Canberra, Melbourne |

From the Portal click on the 'RFQ' line within the 'RFx Open to All Suppliers'

| K Heo         | <b>ilthShare</b><br>oria        |                                       |                                                       |       | For technical support, ple<br>If you are in J<br>If you are outside of Australia, please (click<br>Ema | ease contact the Jaggaer help<br>Australia please call: 02 8074 i<br>here) for overseas phone num<br>all: customersupport@jaggaer. |
|---------------|---------------------------------|---------------------------------------|-------------------------------------------------------|-------|----------------------------------------------------------------------------------------------------|----------------------------------------------------------------------------------------------------|
| ain Dashboard |                                 |                                       |                                                       |       |                                                                                                    | ¢                                                                                                    |
| My Runni      | ing Surveys                     | . = .                                 | New Messages (last 30 days)                           |       | Image: My RFQs with Pending Responses                                                                  | . — .                                                                                                    |
| (i) No Scored | cards to display                |                                       | No Unread Messages                                    |       | No RFQs to display                                                                                     |                                                                                                    |
|               |                                 |                                       |                                                       |       |                                                                                                    |                                                                                                    |
|               |                                 |                                       |                                                       |       |                                                                                                    |                                                                                                    |
|               | n to All Suppliers              | . 🖃 .                                 | I My RFIs with Pending Responses                      | . 🗆 . | C Quick Links                                                                                          | . 🗆 .                                                                                                    |
| Currer        | n to All Suppliers<br>ntly Open | Next Closing Date                     | My RFIs with Pending Responses     No RFIs to display | . 🗆 . | ✓ Standard Links                                                                                       | , <del>D</del> .                                                                                                    |
| Currer        | ntly Open<br>2                  | Next Closing Date<br>15/01/2021 14:00 |                                                       |       |                                                                                                    | , <del>-</del> .                                                                                                    |
| Currer        |                                 | Next Closing Date                     |                                                       | . 🗆 . | ✓ Standard Links                                                                                       | , 🖯 .                                                                                                    |
| Currer        | ntly Open<br>2                  | Next Closing Date<br>15/01/2021 14:00 |                                                       |       | <ul> <li>Standard Links</li> <li>My Contracts</li> </ul>                                               | , 🗆 .                                                                                                    |
| Currer        | ntly Open<br>2                  | Next Closing Date<br>15/01/2021 14:00 |                                                       |       | <ul> <li>Standard Links</li> <li>My Contracts</li> <li>Projects</li> </ul>                             | , <del>-</del> .                                                                                                    |
| Currer        | ntly Open<br>2                  | Next Closing Date<br>15/01/2021 14:00 |                                                       |       | <ul> <li>Standard Links</li> <li>My Contracts</li> <li>Projects</li> <li>My RFIs</li> </ul>            | . = .                                                                                                    |

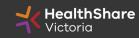

Select the tender you would like to express interest in

| Victo                      | <b>thShare</b><br>ria |                             |                                                        |           |
|----------------------------|-----------------------|-----------------------------|--------------------------------------------------------|-----------|
| RFQs RFQs                  | Open to All Suppliers |                             |                                                        |           |
|                            |                       |                             |                                                        |           |
| Enter Filter (type         | to start search)      |                             |                                                        |           |
| Enter Filter (type<br>Code | to start search)      | Project Code                | Time limit for Expressing Interest                     | .▲ Status |
|                            |                       | Project Code<br>tender_7531 | Time limit for Expressing Interest<br>13/01/2021 23:59 | Status    |

Click on 'Express Interest'. This is the only way to access the event.

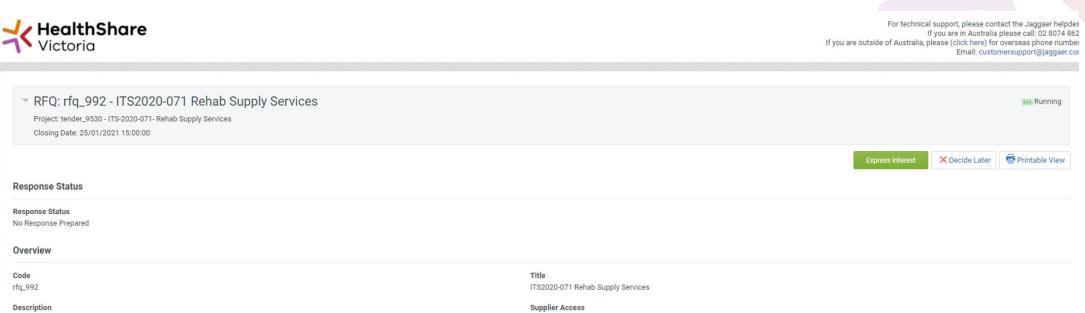

RFQ Open to All Suppliers

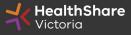

Official

### To populate the content of your tender response, click on 'Create Response'

| Back to                                                                                                    | LIST                                                                                                    |                                                                                                    |
|----------------------------------------------------------------------------------------------------|----------------------------------------------------------------------------------------------------|----------------------------------------------------------------------------------------------------|
| Project:<br>Closing                                                                                                    | ): rfq_95 - Tender Br<br>: tender_133 - Tender Briefing - S<br>  Date: 14/03/2016 14:00:00<br>nse Last Submitted On: Not Subm          |                                                                                                    |
| Warnii                                                                                                    | ng: You have 1 unread Bu                                                                                                    | er Attachment(s). Please dlick here to read the file(s) before submitting your response.                                                                                                    |
| FQ Deta                                                                                                    | Messages (Unread 0)                                                                                                    |                                                                                                    |
| ttings I                                                                                                    | Buyer Attachments (1) My Resp                                                                                                    | nse User Rights                                                                                                    |
| * View                                                                                                    | Response Index Only                                                                                                    |                                                                                                    |
| - 1.G                                                                                                    | Qualification Response (qu                                                                                                    | estions: 120 )<br>Rs TIPS FOR COMPLETING YOUR RESPONSE - Queetion Section                                                                                                    |
| - 1.G                                                                                                    | Qualification Response (qu                                                                                                    |                                                                                                    |
| - 1.G                                                                                                    | Qualification Response (qu<br>1. READ ME FIRST - SUPPLIE                                                                               | RS TIPS FOR COMPLETING YOUR RESPONSE - Question Section                                                                                                    |
| - 1.G<br>- 1.1                                                                                                    | Qualification Response (qu<br>1. READ ME FIRST - SUPPLIE<br>Note                                                                       | RS TIPS FOR COMPLETING YOUR RESPONSE - Queetion Section Note Details Please note that we have uploaded attachments in the technical envelope.                                                                                                    |
| - 1.G<br>- 1.1<br>- 1.1                                                                                                    | Qualification Response (qu<br>1. READ ME FIRST - SUPPLIE<br>Note<br>Requirement Attachment                                             | RS TIPS FOR COMPLETING YOUR RESPONSE - Queetion Section Note Details Note Details Please note that we have uploaded attachments in the technical envelope. Companies must download these documents and consider the details before they complete their response                                                                                                    |
| <ul> <li>1. G</li> <li>1.1</li> <li>1.1.1</li> <li>1.1.2</li> <li>1.1.3</li> </ul>                                              | Qualification Response (qu<br>1. READ ME FIRST - SUPPLIE<br>Note<br>Requirement Attachment<br>Note:                                    | RS TEPS FOR COMPLETING YOUR RESPONSE - Queetion Section  Note Details  Please note that we have upleaded attachments in the technical envelope. Comparies must download these documents and consider the details before they complete their response USE THE ONLINE YELP FOR RESPONDENTS' FUNCTION - The content is designed to explain the eSourcing platform in business terms, allowing you to quickly undentand the features and benefits of the software.  SAVE REGULARLY - For security reasons your access to the portal will time out' if inactive for 15 minutes if you do not click 'save' within this time. Failure to do so means you risk losing your work. This is to maintain security and tender integrity and cannot be changed. NOTE: typing does not mean you are active on the                                                                                                    |
| <ul> <li>1. G</li> <li>1.1</li> <li>1.12</li> <li>1.13</li> <li>1.14</li> </ul>                                                 | Qualification Response (qu<br>1. READ ME FIRST - SUPPLIE<br>Note<br>Requirement Attachment<br>Note:<br>Note:                           | RS TPS FOR COMPLETING YOUR RESPONSE - Queetion Section  Note Details  Please note that we have upleaded attachments in the technical envelope. Comparies must download these documents and consider the details before they complete their response USE THE ONLINE YELP FOR RESPONDENTS' FUNCTION - The content is designed to explain the eSourcing platform in business terms, allowing you to quickly undentiand the features and benefits of the software.  SAVE REGULARLY - For security reasons your access to the portal will time out if inactive for 15 minutes if you do not click "save" within this time. Failure to do so means you risk losing your work. This is to maintain security and tender integrity and cannot be changed. NOTE: typing does not mean you are active on the portal                                                                                                    |
| <ul> <li>1. G</li> <li>1.1</li> <li>1.1</li> <li>1.12</li> <li>1.13</li> <li>1.14</li> </ul>                                    | Aualification Response (qu<br>1. READ ME FIRST - SUPPLIE<br>Note<br>Requirement Attachment<br>Note:<br>Note:<br>Note:                  | RS THE FOR COMPLETING YOUR RESPONSE - Queetion Section  Note Details  Please note that we have uploaded attachments in the technical envelope. Comparies must download these documents and consider the details before they complete their response USE THE ONLINE YELP FOR RESPONDENTS' FUNCTION - The content is designed to explain the eSourcing platform in business terms, allowing you to quickly undentand the features and benefits of the software.  SAVE REGULARLY - For security reasons your access to the portal will time out' if inactive for 15 minutes if you do not click "save" within this time. Failure to do so means you risk losing your work. This is to maintain security and tender integrity and cannot be changed. NOTE: typing does not mean you are active on the portal Please ensure that 'pop up' are NOT blocked on your browser. Should you be inactive for 15 minutes if you up to pop up', it is vital that that you are able to see this in order to dick the Refrest' link in this 'pop up' so you are not disconnected from the portal and lose any unsaved information.                                                                                                    |
| <ul> <li>1. G</li> <li>1.1</li> <li>1.1.1</li> <li>1.1.2</li> <li>1.1.3</li> <li>1.1.4</li> <li>1.1.5</li> <li>1.1.6</li> </ul> | Audification Response (qu<br>1. READ ME FIRST - SUPPLIE<br>Note<br>Requirement Attachment<br>Note:<br>Note:<br>Note:<br>Note:<br>Note: | RS THE FOR COMPLETING YOUR RESPONSE - Queetion Section  Note Details  Please note that we have uploaded attachments in the technical envelope. Companies must download these documents and consider the details before they complete their response USE THE ONLINE HELP FOR RESPONDENTS' FUNCTION - The content is designed to explain the eSourcing platform in business terms, allowing you to quiddy understand the features and benefits of the software.  SAVE REGULARLY - For security reasons your access to the portal will time out' if inactive for 15 minutes if you do not click 'save' within this time. Failure to do so means you risk losing your work. This is to maintain security and tender integrity and cannot be changed. NOTE: typing does not mean you are active on the portal Please ensure that 'pop up's are NOT blocked on your browser. Should you be inactive for 15 minutes, the portal will rotty you through a 'pop up'. It is vital that that you are able to see this in order to click the Referent' link in this top up's to you are not disconnected from the portal and lose any unsaved information.  Not leave your response until the last minute/hours before the deadline (if you experience connection problems you will miss the deadline. Always upload generic information early to avoid last minute firme pressure). |

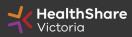

SAVE REGULARLY. If you are inactive on the site for more than 15 minutes you will need to sign in again and any unsaved data will be lost.

| a series and a second second second second second          | riefing - Surgical Gloves Test ITS                                                                                                    | m Runni                                 |
|------------------------------------------------------------|----------------------------------------------------------------------------------------------------|-----------------------------------------|
| Project: tender_133 - Tender Briefing - S                  | urgical Gloves Test ITS                                                                                                    |                                         |
| Closing Date: 14/03/2016 14:00:00                          |                                                                                                    |                                         |
| Response Last Submitted On: Not Sub                        | nitted Yet                                                                                                    |                                         |
| Edit Mode                                                  |                                                                                                    |                                         |
|                                                            |                                                                                                    | Save and Return Sve and Continue X Cano |
|                                                            |                                                                                                    |                                         |
|                                                            |                                                                                                    | 💕 Validate Respon                       |
| 2. Technical Response (question                            | 18: 34 )                                                                                                    |                                         |
|                                                            |                                                                                                    |                                         |
|                                                            |                                                                                                    |                                         |
| 2.1 QUALITY MANAGEMENT - Se                                | ction of Profile Questions                                                                                                    |                                         |
| 2.1 QUALITY MANAGEMENT - Se<br>Question                    | Description                                                                                                    | Response                                |
|                                                            | Action of Profile Questions Decomption Please state whether your organisation has a certified Quality Management System?                                              | Response                                |
| Question                                                   |                                                                                                    |                                         |
| Question 2.1.1 Quality Management                          | Prease state whether your organisation has a certified Quality Management System?                                                                                     |                                         |
| Question 2.1.1 Quality Management 2.1.2 Quality Management | Please state whether your organisation has a certified Quality Management System?<br>Please attach a current certificate for your certified Quality Management System | + Click to attach file:                 |

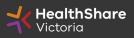

Official

| o List                     |                                                                                                    |                                                                                                    |
|----------------------------|----------------------------------------------------------------------------------------------------|----------------------------------------------------------------------------------------------------|
| 2: rfq_95 - Tender Bi      | efing - Surgical Gloves Test ITS                                                                                                    | Mill Running                                                                                                    |
|                            | urgical Gloves Test ITS                                                                                                    |                                                                                                    |
|                            | attend Yaa                                                                                                    |                                                                                                    |
|                            |                                                                                                    |                                                                                                    |
| ing: You have 1 unread bu  | er Attachment(s). Please click here to read the file(s) before submitting your response.                                                                                                    |                                                                                                    |
| nile Message (I bread ()   |                                                                                                    |                                                                                                    |
|                            |                                                                                                    |                                                                                                    |
| Buyer American (1)         | User Rights                                                                                                    |                                                                                                    |
|                            |                                                                                                    | Submit Response                                                                                                    |
| soonse Summary             |                                                                                                    |                                                                                                    |
| ui - 56                    | Mission marytahnu resourcese (87)                                                                                                    |                                                                                                    |
|                            |                                                                                                    |                                                                                                    |
|                            |                                                                                                    |                                                                                                    |
| Commercial Response        | Mandatory fields missing (3)                                                                                                    | Total Price (excluding optional sections) 0                                                                                                    |
| w Response Index Only      |                                                                                                    |                                                                                                    |
|                            |                                                                                                    |                                                                                                    |
| Qualification Response (qu | estions: 120 )                                                                                                    | C≱ Edit Response                                                                                                    |
| 1. READ ME FIRST - SUPPLIE | RS TIPS FOR COMPLETING YOUR RESPONSE - Question Section                                                                                                    |                                                                                                    |
| Note                       | Note Defailts                                                                                                    |                                                                                                    |
| -                          | Please note that we have uploaded attachments in the technical envelope.                                                                                                    |                                                                                                    |
| Requirement Attachment     | Companies must download these documents and consider the details before they complete their response                                                                                                    |                                                                                                    |
| Note:                      | USE THE ONLINE 'HELP FOR RESPONDENTS' FUNCTION - The content is designed to explain the eSourcing (                                                                                                    | platform in business terms, allowing you to quickly understand the features and benefits of the software.                                                                                                    |
| Note:                      | SAVE REGULARLY - For security reasons your access to the portal will "time out" if inactive for 15 minutes if you d<br>portal!                                                                                                    | to not click "save" within this time. Failure to do so means you risk losing your work. This is to maintain security and tender integrity and cannot be changed. NOTE: typing does not mean you are active on the |
|                            | 2: rfq_95 - Tender Briefing - Si<br>2: binder_133 - Tender Briefing - Si<br>2: binder_14/03/2011 - exotion<br>mee Last Similied On: Net Subm<br>ing: You have 1 unread Exot<br>ing: You have 1 unread Exot<br>ing: You have 1 unread Exot<br>sponse Summary<br>Qualification Response<br>Technical Response<br>Commercial Response<br>Commercial Response<br>Commercial Response<br>Qualification Response (quality<br>1: READ ME FIRST - SUPPLIER<br>Note<br>Requirement Attachment<br>Note: |                                                                                                    |

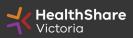

If you need to send a clarification question to HSV use the secure messaging function

| * RFQ: rfq_95 - Tender Briefing - Surgical Gloves Te                                                  | st ITS                 |          | III Running                  |
|----------------------------------------------------------------------------------------------------|------------------------|----------|------------------------------|
| Project: tender_133 - Tender Briefing - Surgical Gloves Test ITS<br>Closing Date: 14/03/2016 14:00:00 |                        |          |                              |
| Response Last Submitted On: Not Submitted Yet                                                         |                        |          |                              |
|                                                                                                    |                        | Send Mes | ssage Save as Draft X Cancel |
| Message                                                                                               |                        |          |                              |
| Subject                                                                                               | Message                |          |                              |
|                                                                                                    |                        |          |                              |
|                                                                                                    |                        |          |                              |
|                                                                                                    |                        |          |                              |
|                                                                                                    |                        |          |                              |
|                                                                                                    |                        |          |                              |
| Attachments                                                                                           |                        |          |                              |
|                                                                                                    |                        |          | 🔗 Attachment                 |
| Attachment Name                                                                                       | Attachment Description | Comments |                              |
| O No Attachments                                                                                      |                        |          |                              |

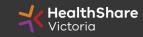

| - Back to List                                                                      |                                  | •••             |
|-------------------------------------------------------------------------------------|----------------------------------|-----------------|
| Once complete <b>ensure you click 'Su</b><br>You can't submit if there are mandator | -                                | IIII Running    |
| Closing Date: 14/03/2016 14:00:00<br>Response Last Submitted On: Not Submitted Yet  |                                  |                 |
| RFQ Details Messages (Unread 0)                                                     |                                  |                 |
| Settings Buyer Attachments (1) My Response User Rights                              |                                  | Submit Response |
| My Response Summary                                                                 |                                  |                 |
| 1. Qualification Response                                                           | Missing mandatory responses (87) |                 |
| 2. Technical Response                                                               | Missing mandatory responses (23) |                 |

Note that responses – including pricing – are sealed until tender close. Your response is locked and inaccessible to the buyer until then.

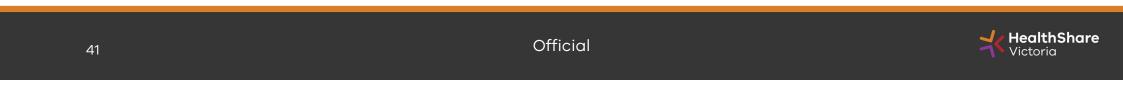

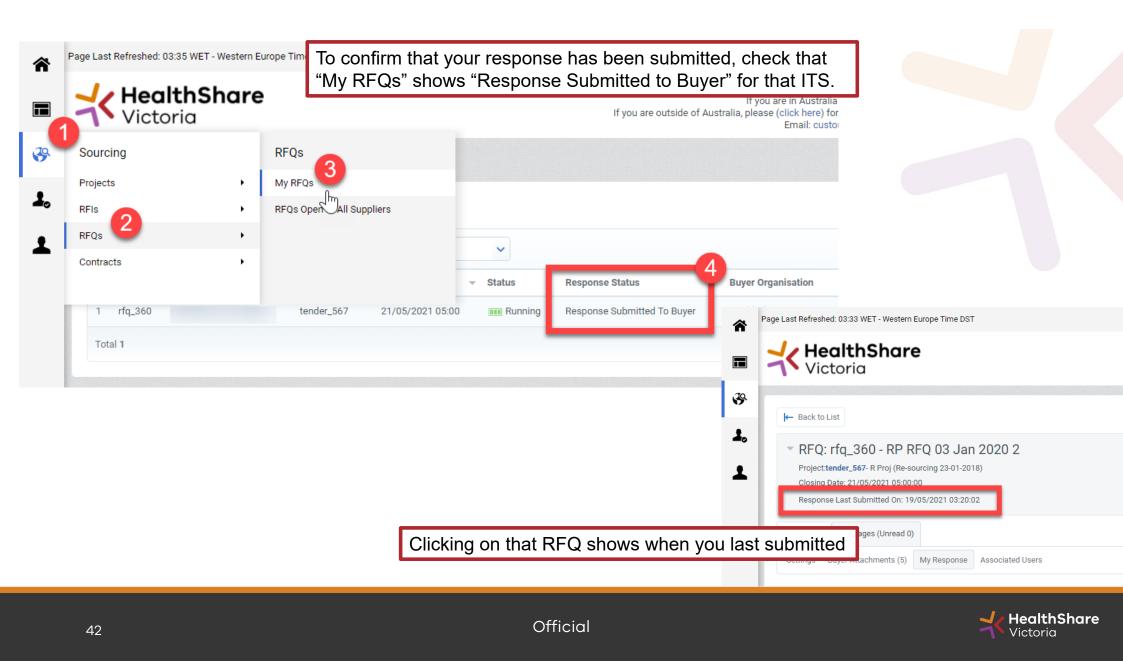

# Tips for Responding

- Provide all requested information at time of tender
- Do not use acronyms or abbreviations
- Do not cross-reference to other questions or answers in your responses
- Remember to save regularly
- Submit early you can overwrite your information up to the time of closing.
- Recommended that only one user be logged on at one time to work on a tender submission.

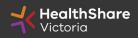

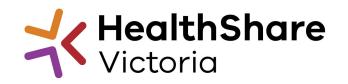

# **Questions**?